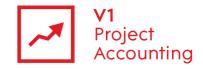

# Report Builder - HR Reporting Model

The HR reporting model allows you to retrieve all user associated data via Microsoft Report Builder. The following is a guide to all of the entities and their fields within this model, as well as the relationships that link them together.

#### **Contents**

| Creating custom reports using Report Builder | 2  |
|----------------------------------------------|----|
| Report Builder support                       |    |
| Report Builder training                      |    |
| HR Model Overview                            |    |
| Charge Rate                                  | 4  |
| Core Hours                                   | 5  |
| Cost Rate                                    | 6  |
| Holiday Entitlement                          | 7  |
| Target Utilisation                           |    |
| Time Request                                 | g  |
| User                                         | 10 |

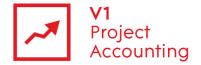

#### **Creating custom reports using Report Builder**

Report Builder is a Microsoft reporting tool that allows you to create custom reports specific to your business requirements. For more information on how to purchase or access the Report Builder module, please contact the V1 Project Accounting customer support team (<a href="mailto:support.pa@wearev1.com">support.pa@wearev1.com</a>).

#### **Report Builder support**

Unfortunately due to the inherent flexibility and complicated nature of reporting software, we do not offer free telephone support for Report Builder. Instead we offer both dedicated one-one training and classroom training options to get the full value from Report Builder. We strongly suggest that clients attend a classroom course in the first instance, followed by one-one training if necessary depending on your reporting requirements. If suitable we can also offer pre-booked one to one specialist training by telephone.

#### **Report Builder training**

Please see the help topic Report Builder training for information on how you can obtain training on Report Builder.

The following link also contains useful 'How-to' topics relating to the use of Report Builder: http://msdn2.microsoft.com/en-us/library/aa337239.aspx

✓ Note: The login details for accessing Report Builder are different to your usual V1 Project Accounting ones - please e-mail <a href="mailto:support.pa@wearev1.com">support.pa@wearev1.com</a> to obtain your username and password.

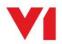

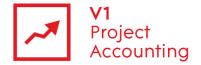

#### **HR Model Overview**

The following diagram shows an overview of the HR reporting model and the way in which its entities are related:

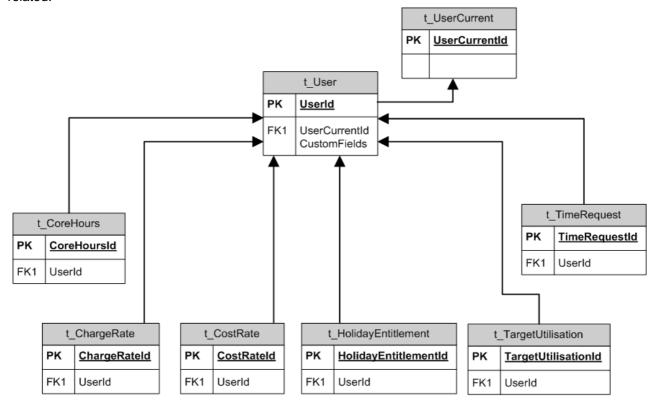

All of the data relates to a user account, and the User Current entity contains fields from all of the other data entities with their current setting.

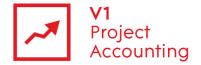

# **Charge Rate**

This entity contains data on user charge rates. Each charge rate entered on a users profile has its own record.

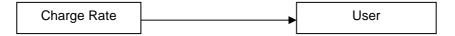

| Report Builder field name | Location in PM                   | Туре          | Description                             |
|---------------------------|----------------------------------|---------------|-----------------------------------------|
| Charge Rate Id            | n/a                              | Numeric Value | Internal database Id of the charge rate |
| Charge End Date           | Admin > Users > User<br>Profiles | Date          | Date the charge rate ends               |
| Total Charge Rate         | Admin > Users > User<br>Profiles | Numeric Value | Value of the charge rate (£)            |
| Charge Start Date         | Admin > Users > User<br>Profiles | Date          | Date the charge rate becomes effective  |

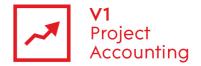

## **Core Hours**

This entity contains data on user core hours. Each set of core hours entered on a user's profile has its own record.

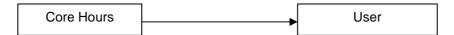

| Report Builder field name | Location in PM                   | Туре          | Description                                            |
|---------------------------|----------------------------------|---------------|--------------------------------------------------------|
| Core Hours Id             | n/a                              | Numeric Value | Internal database Id of the set of core hours          |
| Core Hrs End Date         | Admin > Users > User<br>Profiles | Date          | Date the set of core hours end                         |
| Total Core Hrs Monday     | Admin > Users > User<br>Profiles | Numeric Value | Number of core hours worked on a Monday                |
| Total Core Hrs Tuesday    | Admin > Users > User<br>Profiles | Numeric Value | Number of core hours worked on a Tuesday               |
| Total Core Hrs Wednesday  | Admin > Users > User<br>Profiles | Numeric Value | Number of core hours worked on a<br>Wednesday          |
| Total Core Hrs Thursday   | Admin > Users > User<br>Profiles | Numeric Value | Number of core hours worked on a Thursday              |
| Total Core Hrs Friday     | Admin > Users > User<br>Profiles | Numeric Value | Number of core hours worked on a Friday                |
| Total Core Hrs Saturday   | Admin > Users > User<br>Profiles | Numeric Value | Number of core hours worked on a Saturday              |
| Total Core Hrs Sunday     | Admin > Users > User<br>Profiles | Numeric Value | Number of core hours worked on a Sunday                |
| Core Hrs Start Date       | Admin > Users > User<br>Profiles | Date          | Date the set of core hours become effective            |
| Total Standard Day Hours  | Admin > Users > User<br>Profiles | Numeric Value | Standard number of days worked in the week by the user |

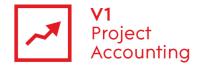

## **Cost Rate**

This entity contains data on user cost rates. Each cost rate entered on a users profile has its own record.

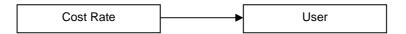

| Report Builder field name | Location in PM                   | Туре          | Description                                   |
|---------------------------|----------------------------------|---------------|-----------------------------------------------|
| Cost Rate Id              | n/a                              | Numeric Value | Internal database Id of the charge rate       |
| Cost End Date             | Admin > Users > User<br>Profiles | Date          | Date the cost rate ends                       |
| Total Cost Overhead       | Admin > Users > User<br>Profiles | Numeric Value | Value of the overhead (£)                     |
| Total Cost Rate           | Admin > Users > User<br>Profiles | Numeric Value | Value of the cost rate (£, salary + overhead) |
| Total Cost Salary         | Admin > Users > User<br>Profiles | Numeric Value | Value of salary (£)                           |
| Cost Start Date           | Admin > Users > User<br>Profiles | Date          | Date the cost rate becomes effective          |

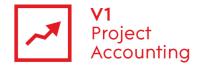

# **Holiday Entitlement**

This entity contains data on user's holiday entitlement for different holiday years. There is a record for each user and holiday year.

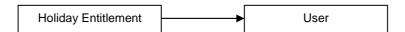

| Report Builder field name                            | Location in PM                                                      | Туре          | Description                                                                                                    |
|------------------------------------------------------|---------------------------------------------------------------------|---------------|----------------------------------------------------------------------------------------------------|
| Holiday Entitlement Id                               | n/a                                                                 | Numeric Value | Internal database Id of the holiday entitlement for a user and year                                                          |
| Hol Ent Annual Holiday Start                         | Admin > Company<br>Settings > Non Project<br>Activities             | Date          | Date when the holiday year starts                                                                                            |
| Total Hol Ent Approved<br>Carried Over From Previous | Timesheet > Absence<br>Requests                                     | Numeric Value | Number of days of approved carry over from the previous year to the given year                                               |
| Total Hol Ent Approved<br>Carry Over To Next         | Timesheet > Absence<br>Requests                                     | Numeric Value | Number of days of approved carry over from the given year to the next year                                                   |
| Total Hol Ent Approved Paid<br>Holiday               | Timesheet > Absence<br>Requests                                     | Numeric Value | Number of days of approved paid holiday taken in the given year                                                              |
| Total Hol Ent Approved<br>Remaining Holiday          | Reports > Absence<br>Requests                                       | Numeric Value | Number of days of holiday entitlement the user has left in the given year, excluding any non-approved holiday or carry over. |
| Total Hol Ent Approved Total<br>Absence              | Reports > Absence<br>Requests                                       | Numeric Value | Number of days of approved paid holiday,<br>unpaid holiday and user defined absence<br>taken in the given year               |
| Total Hol Ent Approved<br>Unpaid Holiday             | Timesheet > Absence<br>Requests                                     | Numeric Value | Number of days of approved unpaid holiday taken in the given year                                                            |
| Total Hol Ent Approved User<br>Defined Absence       | Reports > Absence<br>Requests                                       | Numeric Value | Number of days of approved user defined absence taken in the given year                                                      |
| Hol Ent Current Year                                 | Timesheet > Absence<br>Requests                                     | True/False    | Indicates whether the given year is the current holiday year                                                                 |
| Total Hol Ent Entitlement                            | Timesheet > Absence<br>Requests or Admin ><br>Users > User Profiles | Numeric Value | Number of days holiday entitlement given to the user in the given year                                                       |
| Total Hol Ent Non Working<br>Time                    | Timesheet > Absence<br>Requests or Admin ><br>Users > User Profiles | Numeric Value | Number of days public holiday and company time off that the user receives in the given year                                  |
| Total Hol Ent Rejected<br>Carried Over From Previous | n/a                                                                 | Numeric Value | Number of days of rejected carry over from the previous year to the given year                                               |
| Total Hol Ent Rejected Carry<br>Over To Next         | n/a                                                                 | Numeric Value | Number of days of rejected carry over from the given year to the next year                                                   |
| Total Hol Ent Rejected Paid<br>Holiday               | Reports > Absence<br>Requests                                       | Numeric Value | Number of days of rejected paid holiday taken in the given year                                                              |
| Total Hol Ent Rejected Total<br>Absence              | Reports > Absence<br>Requests                                       | Numeric Value | Number of days of rejected paid holiday,<br>unpaid holiday and user defined absence<br>taken in the given year               |
| Total Hol Ent Rejected<br>Unpaid Holiday             | Reports > Absence<br>Requests                                       | Numeric Value | Number of days of rejected unpaid holiday taken in the given year                                                            |
| Total Hol Ent Rejected User<br>Defined Absence       | Reports > Absence<br>Requests                                       | Numeric Value | Number of days of rejected user defined absence taken in the given year                                                      |
| Total Hol Ent Standard<br>Holiday                    | Admin > Company<br>Settings > Non Project<br>Activities             | Numeric Value | The standard number of days of holiday entitlement used by the company                                                       |

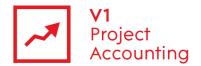

| Total Hol Ent Submitted<br>Carried Over From Previous | Timesheet > Absence<br>Requests | Numeric Value | Number of days of submitted carry over from the previous year to the given year                                                          |
|-------------------------------------------------------|---------------------------------|---------------|----------------------------------------------------------------------------------------------------|
| Total Hol Ent Submitted<br>Carry Over To Next         | Timesheet > Absence<br>Requests | Numeric Value | Number of days of submitted carry over from the given year to the next year                                                              |
| Total Hol Ent Submitted Paid<br>Holiday               | Timesheet > Absence<br>Requests | Numeric Value | Number of days of submitted paid holiday taken in the given year                                                                         |
| Total Hol Ent Submitted<br>Remaining Holiday          | Reports > Absence<br>Requests   | Numeric Value | Number of days of holiday entitlement the user has left in the given year, including both approved and submitted holiday and carry over. |
| Total Hol Ent Submitted<br>Total Absence              | Reports > Absence<br>Requests   | Numeric Value | Number of days of submitted paid holiday, unpaid holiday and user defined absence taken in the given year                                |
| Total Hol Ent Submitted<br>Unpaid Holiday             | Timesheet > Absence<br>Requests | Numeric Value | Number of days of submitted unpaid holiday taken in the given year                                                                       |
| Total Hol Ent Submitted<br>User Defined Absence       | Reports > Absence<br>Requests   | Numeric Value | Number of days of submitted user defined absence taken in the given year                                                                 |
| Total Hol Ent Year                                    | Timesheet > Absence<br>Requests | Numeric Value | The given holiday year (note that this is in number and not date format)                                                                 |

## **Target Utilisation**

This entity contains data for target utilisation settings. Target utilisation is used on the 'Resource Utilisation vs Target' report in V1 Project Accounting.

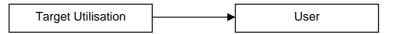

| Report Builder field name | Location in PM                | Туре             | Description                                                                                                    |
|---------------------------|-------------------------------|------------------|----------------------------------------------------------------------------------------------------|
| Target Utilisation Id     | n/a                           | Numeric<br>Value | Internal database Id of the target utilisation setting                                                            |
| Target End Date           | Admin > Users > User Profiles | Date             | The end date of the target utilisation setting for the user                                                       |
| Target Percent            | Admin > Users > User Profiles | Numeric<br>Value | The percentage value used as target utilisation for the user (used on the 'Resource Utilisation vs Target' report |
| Target Start Date         | Admin > Users > User Profiles | Date             | The start date of the target utilisation setting for the user                                                     |

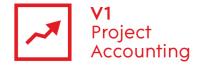

## **Time Request**

This entity contains holiday request data made by users. Although a holiday request can span several days, each day made in a request has its own record.

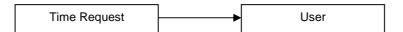

| Report Builder field name           | Location in PM                              | Туре             | Description                                                                                                    |
|-------------------------------------|---------------------------------------------|------------------|----------------------------------------------------------------------------------------------------|
| Time Request Id                     | n/a                                         | Numeric<br>Value | Internal database Id of the holiday request                                                                                                    |
| Time Req Absence Desc               | Timesheet > Absence<br>Requests             | Fixed Text       | Description of the absence request. The description of each absence type is set in Admin > Company Settings > Non Project Activities.             |
| Time Req Absence Is User<br>Defined | Timesheet > Absence<br>Requests             | True/False       | Indicates whether the request is a user defined absence type, rather than a holiday type.                                                         |
| Time Req Approved Date              | My Work > My Approvals ><br>Holiday Request | Date             | Date the absence request was approved (blank if never approved)                                                                                   |
| Time Req Approval Status            | Timesheet > Absence<br>Requests             | Fixed Text       | Approval status of the absence request ('Approved', 'Submitted' or 'Rejected')                                                                    |
| Time Req Company Holiday<br>Year    | Timesheet > Absence<br>Requests             | Numeric<br>Value | Holiday year for when the absence request was made                                                                                                |
| Time Req Current Holiday<br>Year    | Timesheet > Absence<br>Requests             | True/False       | Indicates whether the absence request has been made for the current holiday year                                                                  |
| Time Req Date                       | Timesheet > Absence<br>Requests             | Date             | Date that was requested as absence                                                                                                    |
| Total Time Req Days                 | Timesheet > Absence<br>Requests             | Numeric<br>Value | Number of days requested as absence. Hourly workers may receive a partial number of days if their work schedule differs to the regional standard. |
| Time Req Half Day                   | Timesheet > Absence<br>Requests             | True/False       | Indicates whether the day requested is a half day or not                                                                                          |
| Time Req Last Change                | Timesheet > Absence<br>Requests             | True/False       | Indicates whether this request is the most recent entry for the user on the requested day.                                                        |
| Time Req Notes                      | My Work > My Approvals > Absence Request    | Text             | Notes made against the absence request by the approver                                                                                            |
| Time Req Submitted Date             | Timesheet > Absence<br>Requests             | Date             | Date that the absence request was submitted                                                                                                    |
| Time Req Unpaid                     | Timesheet > Absence<br>Requests             | True/False       | Indicates whether the absence request was marked as an unpaid holiday                                                                             |

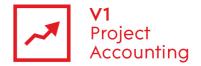

### User

This entity contains main summary data on users taken from their user profile.

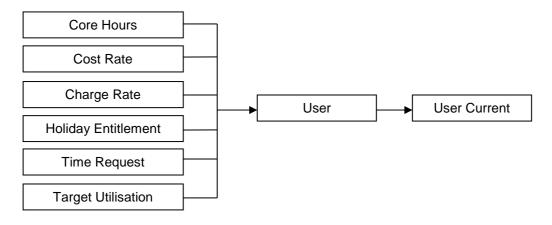

| Report Builder field name  | Location in PM                                                                      | Туре          | Description                                                                                                    |
|----------------------------|-------------------------------------------------------------------------------------|---------------|----------------------------------------------------------------------------------------------------|
| User Id                    | n/a                                                                                 | Numeric Value | Internal database Id of the user account                                                                                                    |
| Usr Accounts Reference     | Admin > Users > User<br>Profiles or Admin ><br>AccountsLink > Account<br>References | Text          | Accounts reference code used when exporting expenses for this user from the accounts link module                                                  |
| Usr Active User            | Admin > Users > User<br>Profiles                                                    | True/False    | Indicates whether the user is active (true) or inactive (false)                                                                                   |
| Usr Authorisation Limit    | Admin > Users > User<br>Profiles                                                    | Text          | Amount (£) that when the user exceeds on a purchase order, means that purchase order then requires approval from a second purchase order approver |
| Usr Business Phone         | Admin > Users > User<br>Profiles                                                    | Text          | Business phone number of the user                                                                                                    |
| Usr Department Name        | Admin > Users > User<br>Profiles                                                    | Text          | Department that the user belongs to                                                                                                    |
| Usr Expenses Approver      | Admin > Users > User<br>Profiles                                                    | Text          | Expenses approver for this user                                                                                                    |
| Usr E-mail                 | Admin > Users > User<br>Profiles                                                    | Text          | Email address of the user                                                                                                    |
| Usr Fax                    | Admin > Users > User<br>Profiles                                                    | Text          | Fax number of the user                                                                                                    |
| Usr First Name             | Admin > Users > User<br>Profiles                                                    | Text          | First name of the user                                                                                                    |
| Usr Full Name              | Admin > Users > User<br>Profiles                                                    | Text          | Full name of the user                                                                                                    |
| Usr Holiday Approver       | Admin > Users > User<br>Profiles                                                    | Text          | Absence approver of the user                                                                                                    |
| Usr Job Role Name          | Admin > Users > User<br>Profiles                                                    | Text          | The users job role                                                                                                    |
| Usr Last Name              | Admin > Users > User<br>Profiles                                                    | Text          | Last name of the user                                                                                                    |
| Usr Mobile                 | Admin > Users > User<br>Profiles                                                    | Text          | The mobile number of the user                                                                                                    |
| Usr Must Submit Core Hours | Admin > Users > User<br>Profiles                                                    | True/False    | Indicates whether the user is forced to submit<br>their exact number of core hours on their<br>timesheet                                          |

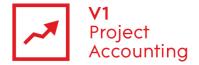

|                                   |                                  | 1                                                                                                    |                                                                                                    |
|-----------------------------------|----------------------------------|----------------------------------------------------------------------------------------------------|----------------------------------------------------------------------------------------------------|
| User Purchase Order<br>Approver 1 | Admin > Users > User<br>Profiles | Text                                                                                                    | Purchase order approver of the user                                                                                                    |
| User Purchase Order<br>Approver 2 | Admin > Users > User<br>Profiles | Text                                                                                                    | Second purchase order approver for the user, required when purchase orders are made above the authorisation limit                                                         |
| Usr Receive Email Alerts          | Admin > Users > User<br>Profiles | True/False                                                                                                    | Indicates whether the user can receive email alerts from the system                                                                                                    |
| Usr Security Group Name           | Admin > Users > User<br>Profiles | Text                                                                                                    | The security group that the user belongs to                                                                                                    |
| Usr Supplier Name                 | Admin > Users > User<br>Profiles | Text                                                                                                    | Name of the supplier company that is paid for time worked by the user (associate users only)                                                                              |
| Usr Timesheet Approver            | Admin > Users > User<br>Profiles | Text                                                                                                    | Timesheet approver of the user                                                                                                    |
| Usr User Deleted                  | Admin > Users > User<br>Profiles | True/False                                                                                                    | Indicates whether the user has been deleted from the system                                                                                                    |
| Usr User Name                     | Admin > Users > User<br>Profiles | Text                                                                                                    | Username that the user logs into the system with                                                                                                    |
| Usr User Type                     | Admin > Users > User<br>Profiles | Fixed Text                                                                                                    | Type of user ('Employee', 'Associate' or 'Generic')                                                                                                    |
| Custom Field 140                  | Admin > Users > User<br>Profiles | Text – All custom fields appear in report builder as text, but can be converted to numeric or date format with the appropriate function | These represent the custom fields that have/can be added to your system. Please check the 'Custom Fields' report in V1 Project Accounting to find out which field to use. |

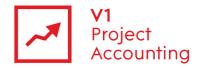

### **User Current**

This entity contains data from all of the other data entities in this model which are based on effective date settings, but only shows the value applicable to the current date.

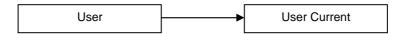

| Report Builder field name                            | Location in PM                                    | Туре          | Description                                                                    |
|------------------------------------------------------|---------------------------------------------------|---------------|--------------------------------------------------------------------------------|
| Core Hrs End Date                                    | Admin > Users > User<br>Profiles                  | Date          | Date the current set of core hours end                                         |
| Total Core Hrs Monday                                | Admin > Users > User<br>Profiles                  | Numeric Value | Number of core hours currently worked on a Monday                              |
| Total Core Hrs Tuesday                               | Admin > Users > User<br>Profiles                  | Numeric Value | Number of core hours currently worked on a Tuesday                             |
| Total Core Hrs Wednesday                             | Admin > Users > User<br>Profiles                  | Numeric Value | Number of core hours currently worked on a Wednesday                           |
| Total Core Hrs Thursday                              | Admin > Users > User<br>Profiles                  | Numeric Value | Number of core hours currently worked on a Thursday                            |
| Total Core Hrs Friday                                | Admin > Users > User<br>Profiles                  | Numeric Value | Number of core hours currently worked on a Friday                              |
| Total Core Hrs Saturday                              | Admin > Users > User<br>Profiles                  | Numeric Value | Number of core hours currently worked on a Saturday                            |
| Total Core Hrs Sunday                                | Admin > Users > User<br>Profiles                  | Numeric Value | Number of core hours currently worked on a Sunday                              |
| Core Hrs Start Date                                  | Admin > Users > User<br>Profiles                  | Date          | Date the current set of core hours become effective                            |
| Total Standard Day Hours                             | Admin > Users > User<br>Profiles                  | Numeric Value | Standard number of days currently worked in the week by the user               |
| Charge End Date                                      | Admin > Users > User<br>Profiles                  | Date          | Date the current charge rate ends                                              |
| Total Charge Rate                                    | Admin > Users > User<br>Profiles                  | Numeric Value | Value of the current charge rate (£)                                           |
| Charge Start Date                                    | Admin > Users > User<br>Profiles                  | Date          | Date the current charge rate becomes effective                                 |
| Cost End Date                                        | Admin > Users > User<br>Profiles                  | Date          | Date the current cost rate ends                                                |
| Total Cost Overhead                                  | Admin > Users > User<br>Profiles                  | Numeric Value | Value of the current overhead (£)                                              |
| Total Cost Rate                                      | Admin > Users > User<br>Profiles                  | Numeric Value | Value of the current cost rate (£, salary + overhead)                          |
| Total Cost Salary                                    | Admin > Users > User<br>Profiles                  | Numeric Value | Value of the current salary (£)                                                |
| Cost Start Date                                      | Admin > Users > User<br>Profiles                  | Date          | Date the current cost rate became effective                                    |
| Hol Ent Annual Holiday Start                         | Admin > Company Settings > Non Project Activities | Date          | Date when the current holiday year started                                     |
| Total Hol Ent Approved<br>Carried Over From Previous | Timesheet > Absence<br>Requests                   | Numeric Value | Number of days of approved carry over from the previous year to the given year |
| Total Hol Ent Approved<br>Carry Over To Next         | Timesheet > Absence<br>Requests                   | Numeric Value | Number of days of approved carry over from the given year to the next year     |

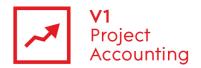

| Total Hol Ent Approved Paid<br>Holiday                | Timesheet > Absence<br>Requests                                     | Numeric Value | Number of days of approved paid holiday taken in the given year                                                                          |
|-------------------------------------------------------|---------------------------------------------------------------------|---------------|----------------------------------------------------------------------------------------------------|
| Total Hol Ent Remaining<br>Holiday                    | Reports > Absence<br>Requests                                       | Numeric Value | Number of days of holiday entitlement the user has left in the given year, excluding any non-approved holiday or carry over.             |
| Total Hol Ent Approved Total<br>Absence               | Reports > Absence<br>Requests                                       | Numeric Value | Number of days of approved paid holiday, unpaid holiday and user defined absence taken in the given year                                 |
| Total Hol Ent Approved<br>Unpaid Holiday              | Timesheet > Absence<br>Requests                                     | Numeric Value | Number of days of approved unpaid holiday taken in the given year                                                                        |
| Total Hol Ent Approved User<br>Defined Absence        | Reports > Absence<br>Requests                                       | Numeric Value | Number of days of approved user defined absence taken in the given year                                                                  |
| Hol Ent Current Year                                  | Timesheet > Absence<br>Requests                                     | True/False    | Indicates whether the given year is the current holiday year                                                                             |
| Total Hol Ent Entitlement                             | Timesheet > Absence<br>Requests or Admin > Users<br>> User Profiles | Numeric Value | Number of days holiday entitlement given to the user in the current holiday year                                                         |
| Total Hol Ent Non Working<br>Time                     | Timesheet > Absence<br>Requests or Admin > Users<br>> User Profiles | Numeric Value | Number of days public holiday and company time off that the user receives in the given year                                              |
| Total Hol Ent Rejected<br>Carried Over From Previous  | n/a                                                                 | Numeric Value | Number of days of rejected carry over from the previous year to the given year                                                           |
| Total Hol Ent Rejected Carry<br>Over To Next          | n/a                                                                 | Numeric Value | Number of days of rejected carry over from the given year to the next year                                                               |
| Total Hol Ent Rejected Paid<br>Holiday                | Reports > Absence<br>Requests                                       | Numeric Value | Number of days of rejected paid holiday taken in the given year                                                                          |
| Total Hol Ent Rejected Total<br>Absence               | Reports > Absence<br>Requests                                       | Numeric Value | Number of days of rejected paid holiday,<br>unpaid holiday and user defined absence<br>taken in the given year                           |
| Total Hol Ent Rejected<br>Unpaid Holiday              | Reports > Absence<br>Requests                                       | Numeric Value | Number of days of rejected unpaid holiday taken in the given year                                                                        |
| Total Hol Ent Rejected User<br>Defined Absence        | Reports > Absence<br>Requests                                       | Numeric Value | Number of days of rejected user defined absence taken in the given year                                                                  |
| Total Hol Ent Standard<br>Holiday                     | Admin > Company Settings > Non Project Activities                   | Numeric Value | The standard number of days of holiday entitlement used by the company                                                                   |
| Total Hol Ent Submitted<br>Carried Over From Previous | Timesheet > Absence<br>Requests                                     | Numeric Value | Number of days of submitted carry over from the previous year to the given year                                                          |
| Total Hol Ent Submitted<br>Carry Over To Next         | Timesheet > Absence<br>Requests                                     | Numeric Value | Number of days of submitted carry over from the given year to the next year                                                              |
| Total Hol Ent Submitted Paid<br>Holiday               | Timesheet > Absence<br>Requests                                     | Numeric Value | Number of days of submitted paid holiday taken in the given year                                                                         |
| Total Hol Ent Submitted<br>Remaining Holiday          | Reports > Absence<br>Requests                                       | Numeric Value | Number of days of holiday entitlement the user has left in the given year, including both approved and submitted holiday and carry over. |
| Total Hol Ent Submitted<br>Total Absence              | Reports > Absence<br>Requests                                       | Numeric Value | Number of days of submitted paid holiday, unpaid holiday and user defined absence taken in the given year                                |
| Total Hol Ent Submitted<br>Unpaid Holiday             | Timesheet > Absence<br>Requests                                     | Numeric Value | Number of days of submitted unpaid holiday taken in the given year                                                                       |

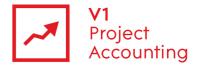

| Total Hol Ent Submitted<br>User Defined Absence | Reports > Absence<br>Requests    | Numeric Value | Number of days of submitted user defined absence taken in the given year                                      |
|-------------------------------------------------|----------------------------------|---------------|----------------------------------------------------------------------------------------------------|
| Total Hol Ent Year                              | Timesheet > Absence<br>Requests  | Numeric Value | The current holiday year (note that this is in number and not date format)                                    |
| Target End Date                                 | Admin > Users > User<br>Profiles | Date          | The end date of the current target utilisation setting for the user                                           |
| Target Percent                                  | Admin > Users > User<br>Profiles | Numeric Value | The current percentage value used as target utilisation for the user (used on the 'Resource vs Target' report |
| Target Start Date                               | Admin > Users > User<br>Profiles | Date          | The start date of the current target utilisation setting for the user                                         |